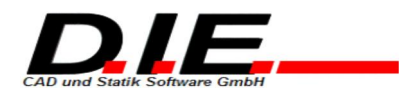

# **Ergebnisse**

Anschlussnachweise

## **Stirnversatz - Lager: L1**

#### **Eingabewerte**

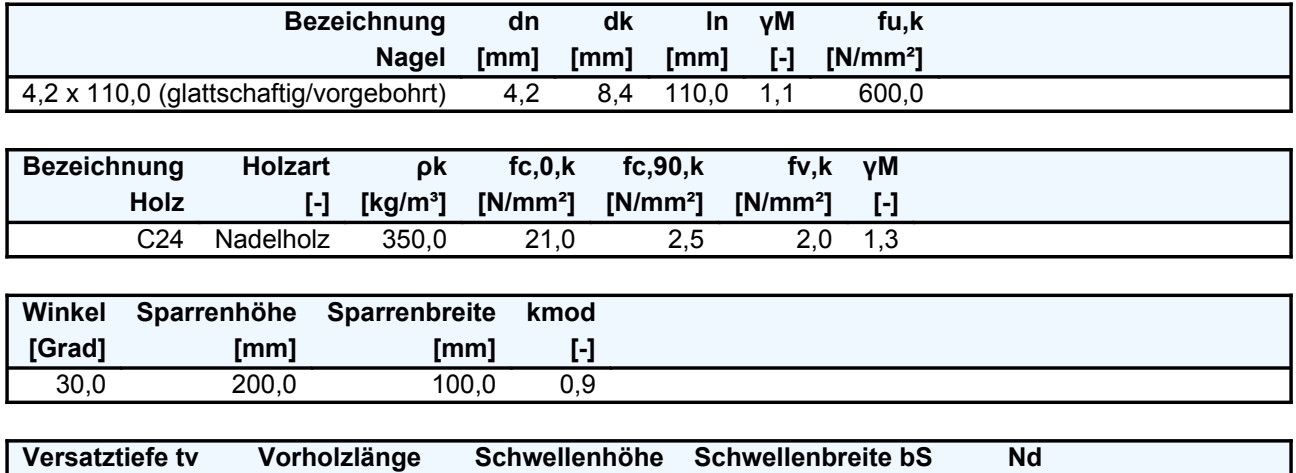

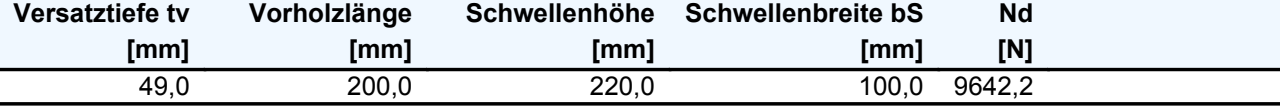

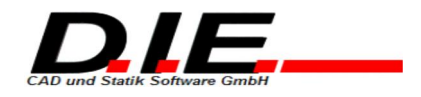

### Nachweisgraphik - Lager: L1

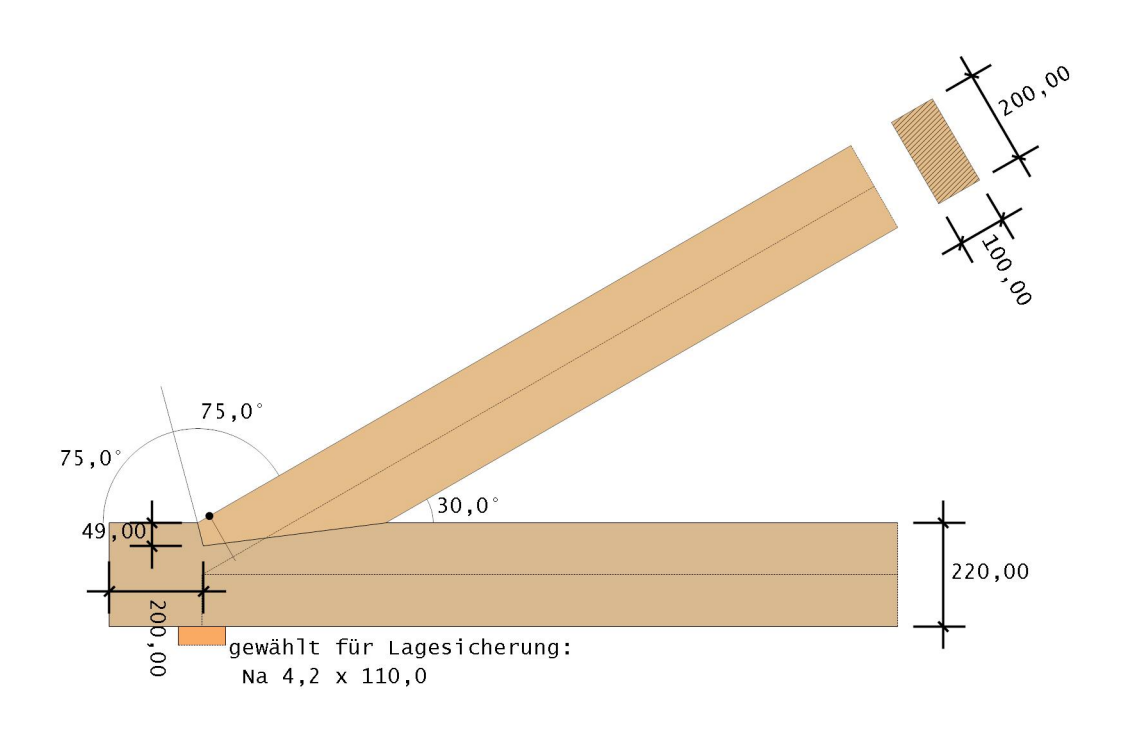

### Protokoll

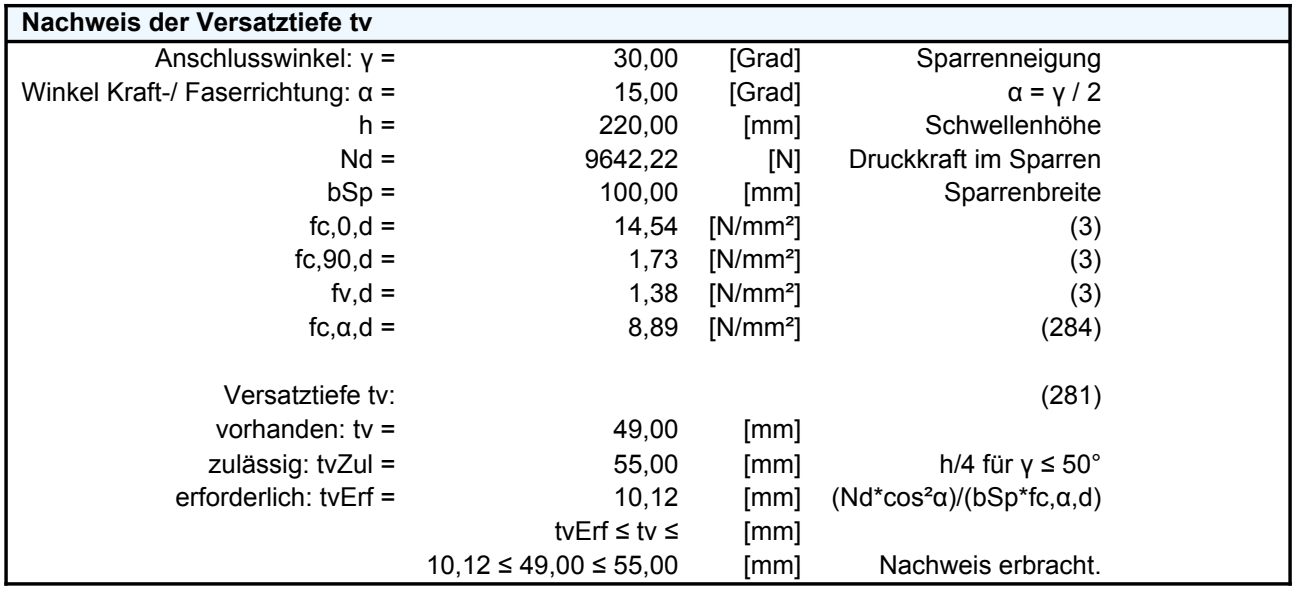

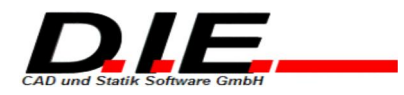

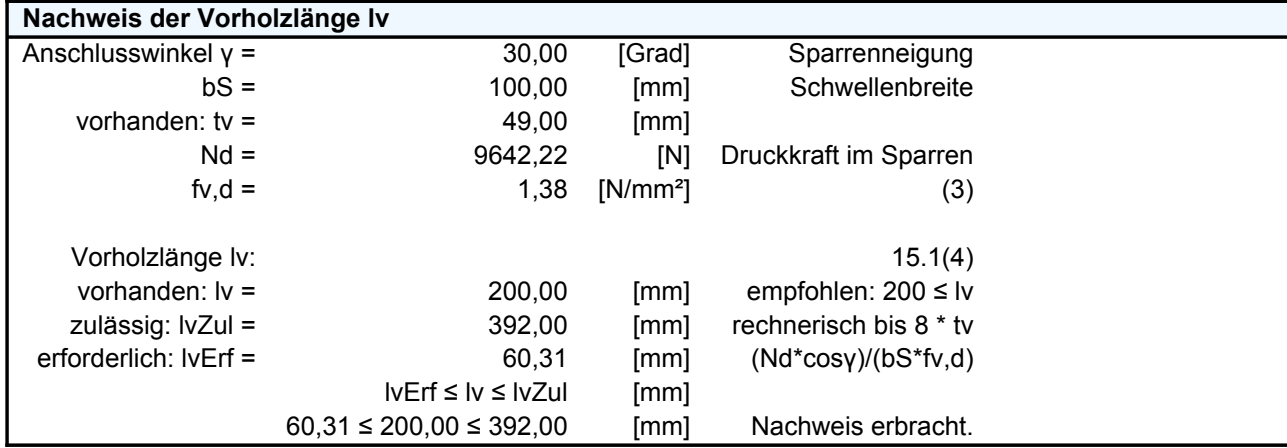

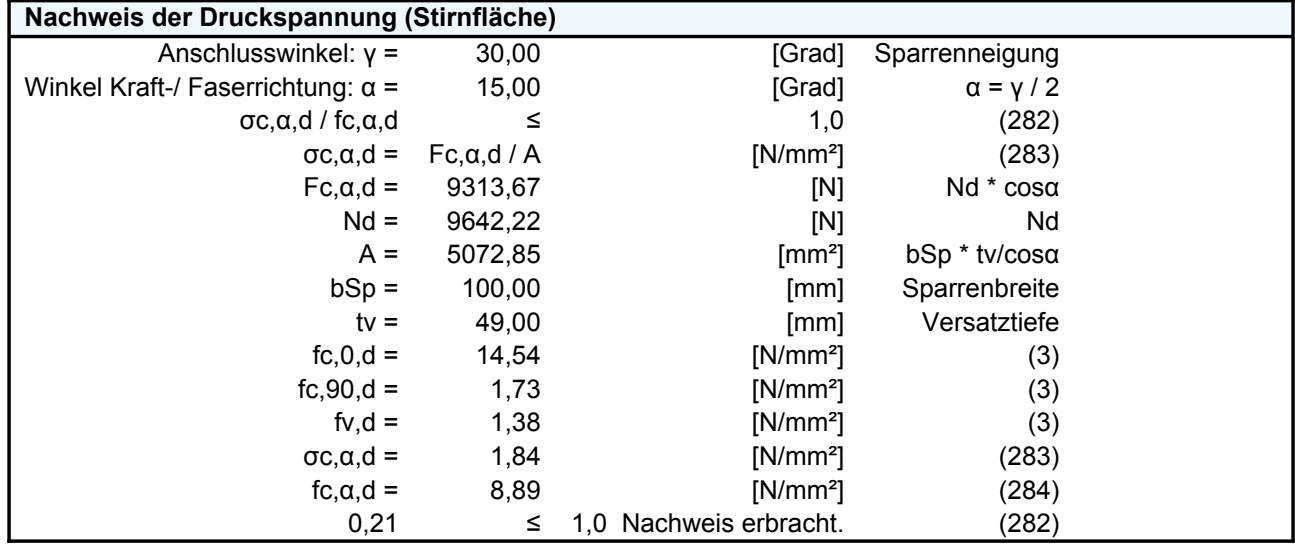

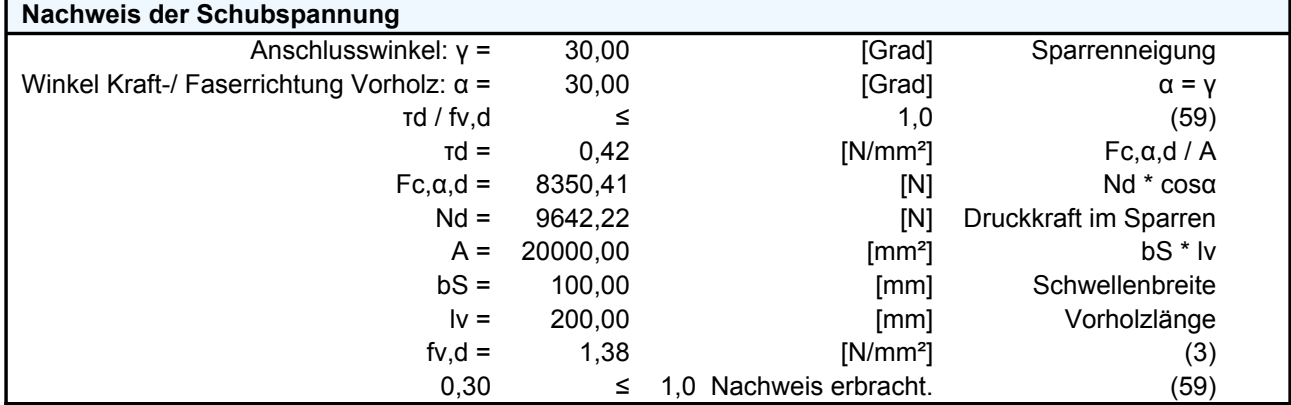

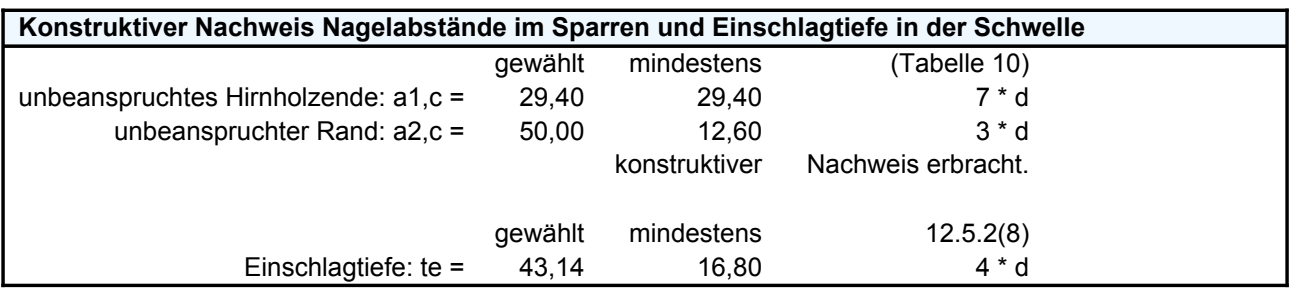

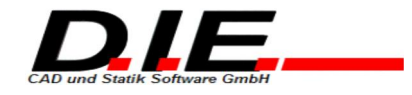

konstruktiver Nachweis erbracht.

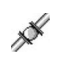